## Copy Fee Payment Help Instructions

Copy Fee(s)

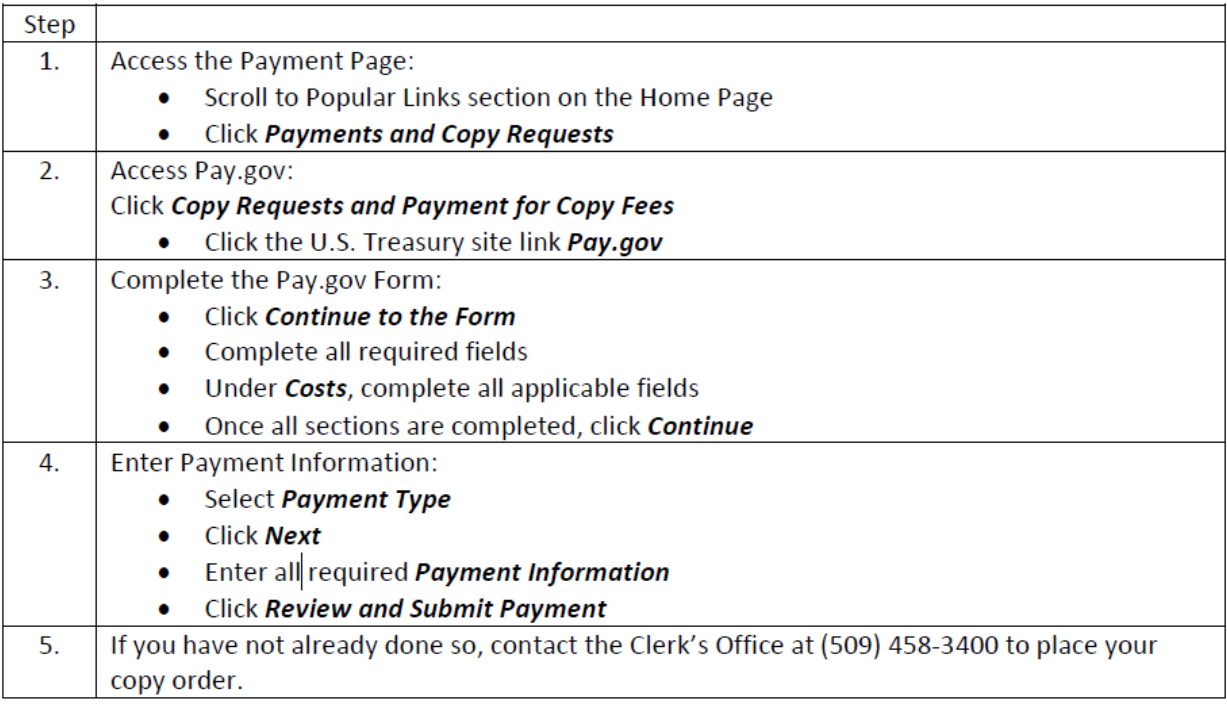